### Chapter 2: Elementary Programming

Instructor: Dr. Murat Tunc

Lecture 2

Last Week (Summary)

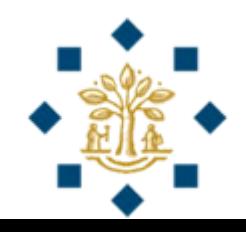

### "Hello World!" Program

#### **# This program prints Hello World!**

**print("Hello World!")**

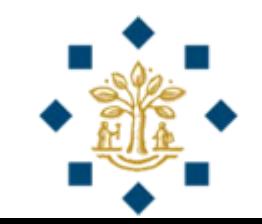

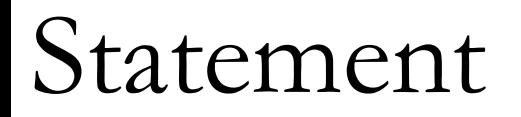

- A **statement** represents an action or a sequence of actions
- The statement **print**(**"Hello World!"**) in the program is a statement to display the greeting "Hello World!"

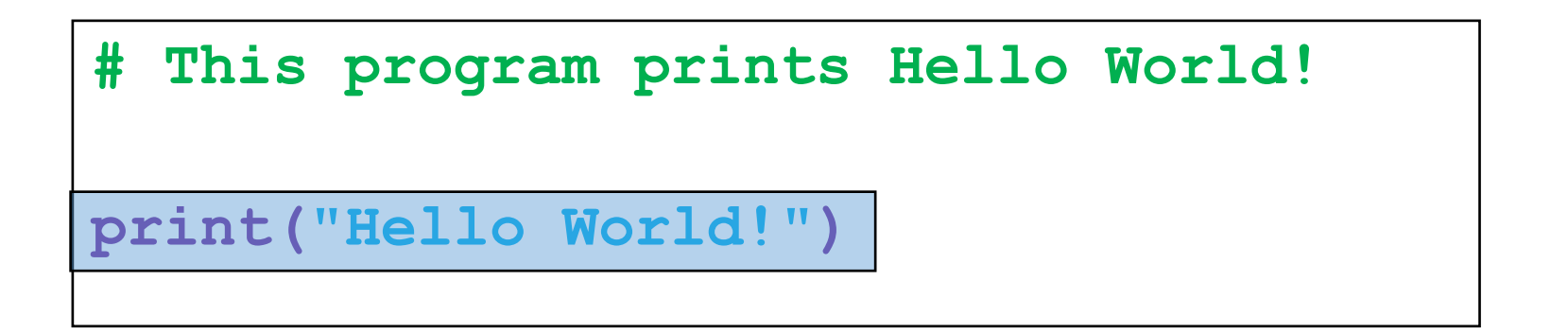

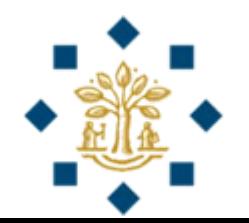

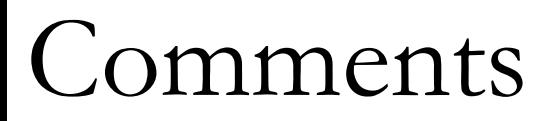

- Line 1 (in **green color**) is a **comment** that documents what the program is and how it is constructed
- They are not programming statements, and thus are **ignored** by the compiler

**# This program prints Hello World!** 

**print("Hello World!")**

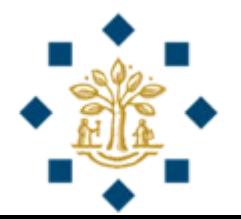

## Special Symbols

- **( )** i.e. Opening and closing parentheses
	- Used with functions and methods
- **#** i.e. Pound sign
	- Precedes a comment line
- **" "** i.e. Opening and closing double quotation marks
	- Enclosing a string (i.e. a series of characters)

```
# This program prints Hello World! 
print("Hello World!")
```
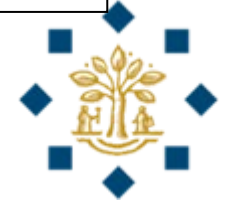

## Programming Errors

- 1) Syntax Errors
	- **Detected** by the compiler
- 2) Logic Errors
	- Produce **incorrect results**

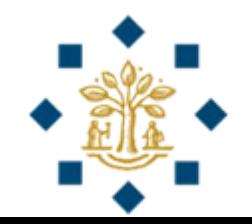

#### Programming Errors

Syntax Error

#### **# This program prints Hello World!**

```
print("Hello World!)
```
**"**

#### Programming Errors

Logic Error

**# This program prints the average of 3 + 4 print("Average of 3 and 4 is ") print(3 + 4 / 2)**

> **Output**: Average of 3 and 4 is 5 **Correct output**: 3.5 **Correct way**:  $(3+4)/2 = 3.5$

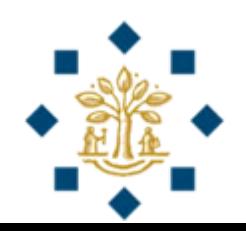

### Chapter 2: Elementary Programming

Instructor: Dr. Murat Tunc

Lecture 2

# In-class Exercise 1 (Group study – 10 min)

Write a program that

- **1) reads in an input** as the **radius** of a circle from the user, and
- **2) calculates** and **prints** the **area of a circle**

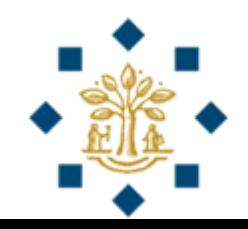

## Writing a Simple Program

- **Designing Algorithm**: how a problem is solved by listing the actions that need to be taken
	- Description can be in natural language or in pseudocode
- Algorithm to calculate area of a circle:
	- **Step 1:** Read in the circle's radius from the user
	- **Step 2:** Compute area using the formula:

area  $=\pi *$  radius \* radius

• **Step 3:** Display the result

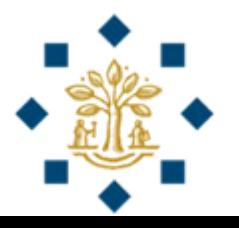

## Writing a Simple Program

• Translating the algorithm into a program

**# Step 1: Read in radius from the user**

**# Step 2: Compute area**

**# Step 3: Display the area**

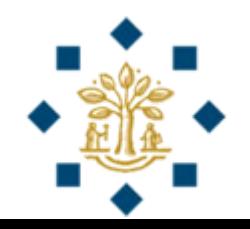

## Writing a Simple Program

**# Step 1: Read in radius from the user**

radius = **input**(**"Please input the radius of a circle and press Enter: "**)

radius = **float**(radius)

#### **# Step 2: Compute area** area = radius \* radius \* 3.14159

#### **# Step 3: Display the area**

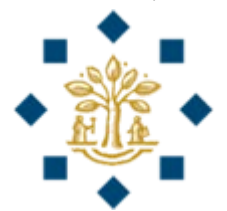

**# Step 1: Read in radius from the user** radius = **input**(**"Please input the radius of a circle and press Enter: "**)

radius = **float**(radius)

**# Step 2: Compute area** area  $=$  radius  $*$  radius  $*$  3.14159

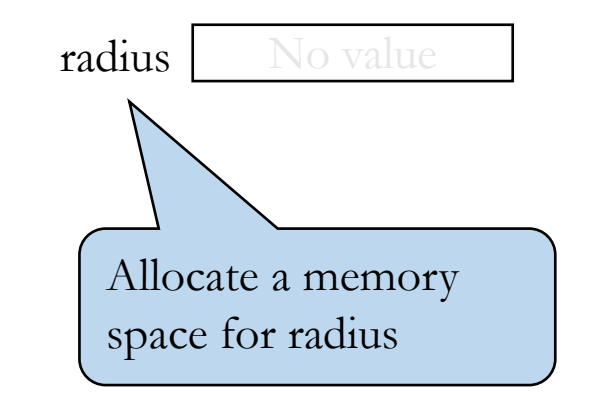

#### **# Step 3: Display the area**

**# Step 1: Read in radius from the user** radius = **input**(**"Please input the radius of a circle and press Enter: "**)

radius = **float**(radius)

**# Step 2: Compute area** area = radius \* radius \* 3.14159

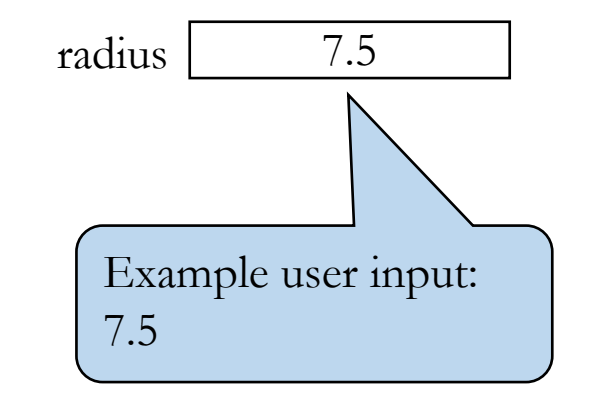

#### **# Step 3: Display the area**

**# Step 1: Read in radius from the user**

radius = **input**(**"Please input the radius of a circle and press Enter: "**)  $radius = float(radius)$ 

**# Step 2: Compute area** area = radius \* radius \* 3.14159

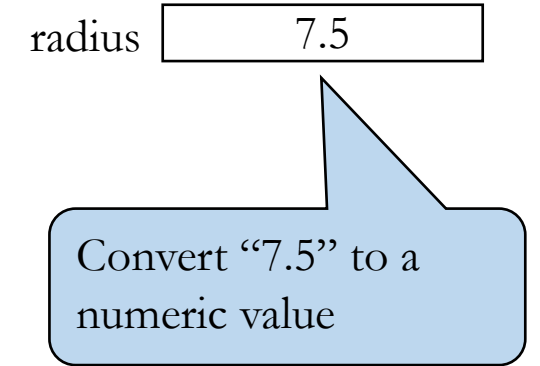

#### **# Step 3: Display the area**

**# Step 1: Read in radius from the user** radius = **input**(**"Please input the radius of a circle and press Enter: "**)

radius = **float**(radius)

**# Step 2: Compute area** area  $=$  radius  $*$  radius  $*$  3.14159

#### **# Step 3: Display the area**

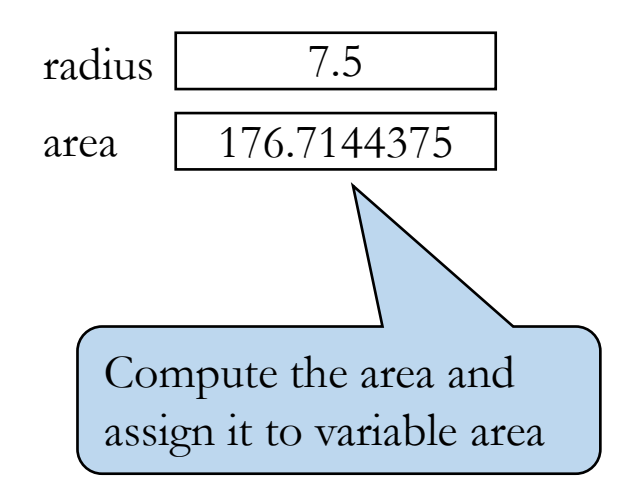

**# Step 1: Read in radius from the user** radius = **input**(**"Please input the radius of a circle and press Enter: "**)

radius = **float**(radius)

**# Step 2: Compute area** area = radius \* radius \* 3.14159 **# Step 3: Display the area print**(**"The area of a circle with the radius"**, radius, **"is"**, area) Display the area area 176.7144375

radius 7.5

# In-class Exercise 2 (Self study - 10 minutes)

Write a program that

- **1) reads** in a **Celsius** degree from the user,
- **2) converts** Celsius to **Fahrenheit** degree, and
- **3) displays** the result

**Hint.** Fahrenheit =  $(9 / 5) *$  Celsius + 32

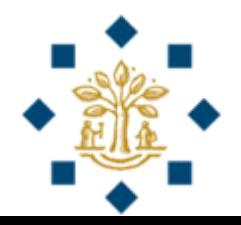

#### In-class Exercise 2 - Answer

**# Step 1: Read in Celsius degree from the user** celsius = **input**(**"Please input the Celsius degree and press Enter: "**)

celsius = **float**(celsius)

**# Step 2: Convert Celsius to Fahrenheit degree** fahrenheit =  $(9 / 5) *$  celsius + 32

**# Step 3: Display the result print**(**"Celsius degree of"**, celsius, **"is equal to"**, fahrenheit, **"Fahrenheit degree**")

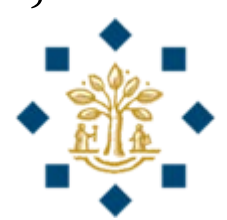

## Review

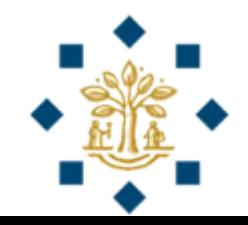

- Q: **input**( ) statement reads in a value from the user as numeric.
	- A. True
	- B. False
- Ans: B

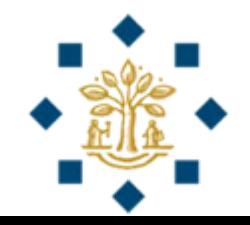

• Q: What does the following program print?

```
radius = 7.5print("radius")
```
- A. 7.5 B. radius
- Ans: B

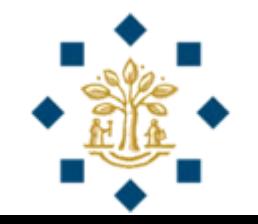

• Q: What does the following program print?

radius  $= 7.5$ **print**(radius)

- A. 7.5 B. radius
- Ans: A

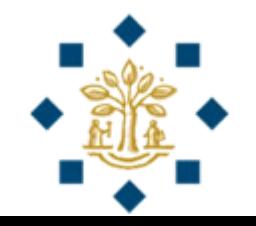

## In-class Exercise 3 (Practice at home – 10 min)

Write a program that

- **1) reads three numbers** from the user and
- **2) displays their average**

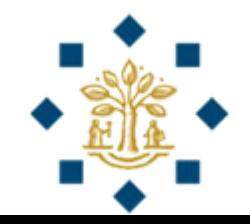

#### Identifiers

- **Identifiers** are the names that identify the elements such as variables, constants, methods, classes, and packages in a program
- An identifier is a sequence of characters that **consist of letters**, **digits**, and **underscores** (\_).
- An identifier must start with a letter, an underscore  $\Box$ . It **cannot start with a digit**

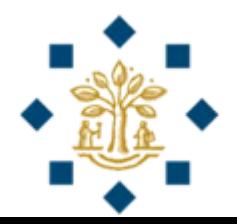

#### Identifiers

- An identifier **cannot be a reserved keyword**
	- **import, return, except, if, else, …**
- An identifier **cannot** be **True** or **False**
- An identifier can be of any length
- Python is case sensitive
	- Area, area, and AREA are all **different** identifiers

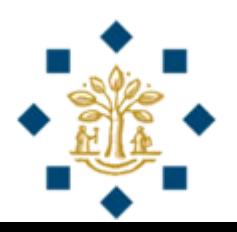

#### Variables

- The program needs to read the radius entered by the user from the keyboard. This raises two important issues:
	- Reading the radius
	- **Storing** the radius in the program

• In order to store the radius, the program needs to declare a symbol called a **variable**

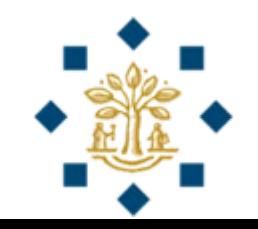

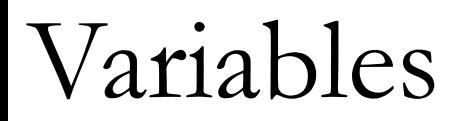

- Variables are used to **store values** to be used later in a program
- They are called variables because their **values can be changed**
- We need to tell the compiler the name of the variable
- Choose descriptive names for variables
	- **radius** for radius
	- **area** for area

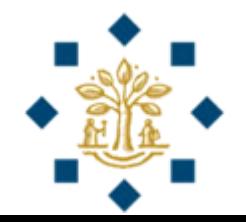

### Assignment Statements

- We can assign a value to a variable by using an **assignment statement**
- In Python, the **equal sign** (=) is used as the assignment operator
- The syntax for assignment statements is as follows:

**variable** = expression

• An expression represents a computation involving values, variables, and operators that taking them together, evaluates to a value

#### Assignment Statements

- $x = 1$  # Assign 1 to x
- radius  $= 7.5$   $\qquad \qquad \# \text{ Assign } 7.5 \text{ to radius}$
- $a = \alpha A$ <sup>n</sup> # Assign  $A^{\prime\prime}$  to a

- 
- $count = 2$  # Assign value 2 to count count  $=$  count  $+1$  # Assign addition of count **# and 1 to count**

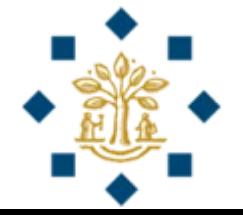

### Assignment Statements

• To assign a value to a variable, you must place **the variable name to the left** of the assignment operator

$$
\boxed{\text{radius} = 5} \qquad \qquad \boxed{\text{Correct}}
$$

$$
5 = radius
$$
 **Incorrect**

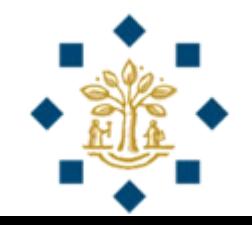

## Review

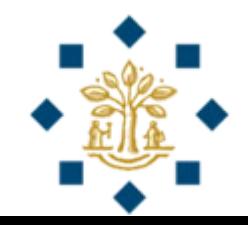

- Q: Which of the following are valid identifiers?
	- A. a
	- B. +app
	- C. 3number
	- D. radiusOfTheCircle
	- E. \$2
	- F. d+7
	- G. True
- Ans: A, D

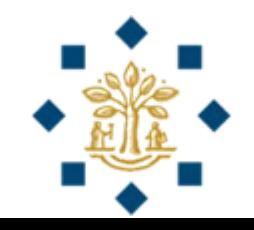

#### Numeric Literals

- A literal is a constant value that appears directly in a program
- For **example**, 34 and 0.305 are literals in the following statements

numberOf $Years = 34$ 

weight  $= 0.305$ 

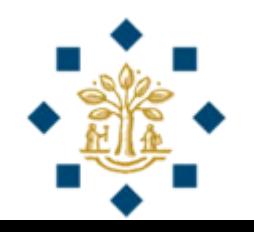

#### Numeric Literals

- An **integer** literal can be assigned to a variable
	- integerVariable  $=$  3
	- **print** ( **type** ( **integerVariable** ) ) **# Displays <class 'int'>**
- A **floating point** literal written with a decimal point
	- floatVariable  $= 3.14$
	- **print** ( **type** ( **floatVariable** ) ) **# Displays <class 'float'>**

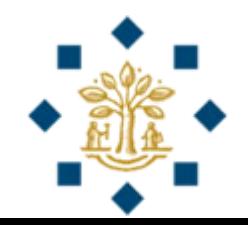

#### Numeric Literals - Conversion

- We can convert a floating point literal to an integer literal
	- Removes the decimal parts of a float number
- **Example:**

```
numberBeforeConvertion = 3.14
numberAfterConvertion = int( numberBeforeConvertion )
print ( type ( numberAfterConvertion ) )
    # Displays <class 'int'>
print ( numberAfterConvertion ) 
    # Displays 3
```
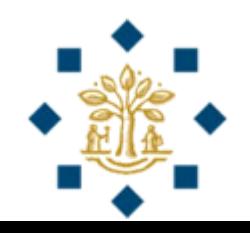

#### Numeric Literals - Conversion

- Similarly, we can convert an integer literal to a float number
	- Simply adds a decimal point and a zero
- **Example:**

```
numberBeforeConvertion = 3
numberAfterConvertion = float( numberBeforeConvertion )
print ( type ( numberAfterConvertion ) )
    # Displays <class 'float'>
print ( numberAfterConvertion ) 
    # Displays 3.0
```
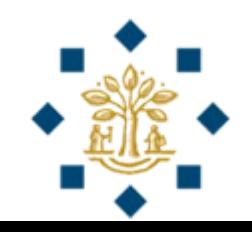

## Numeric Operations

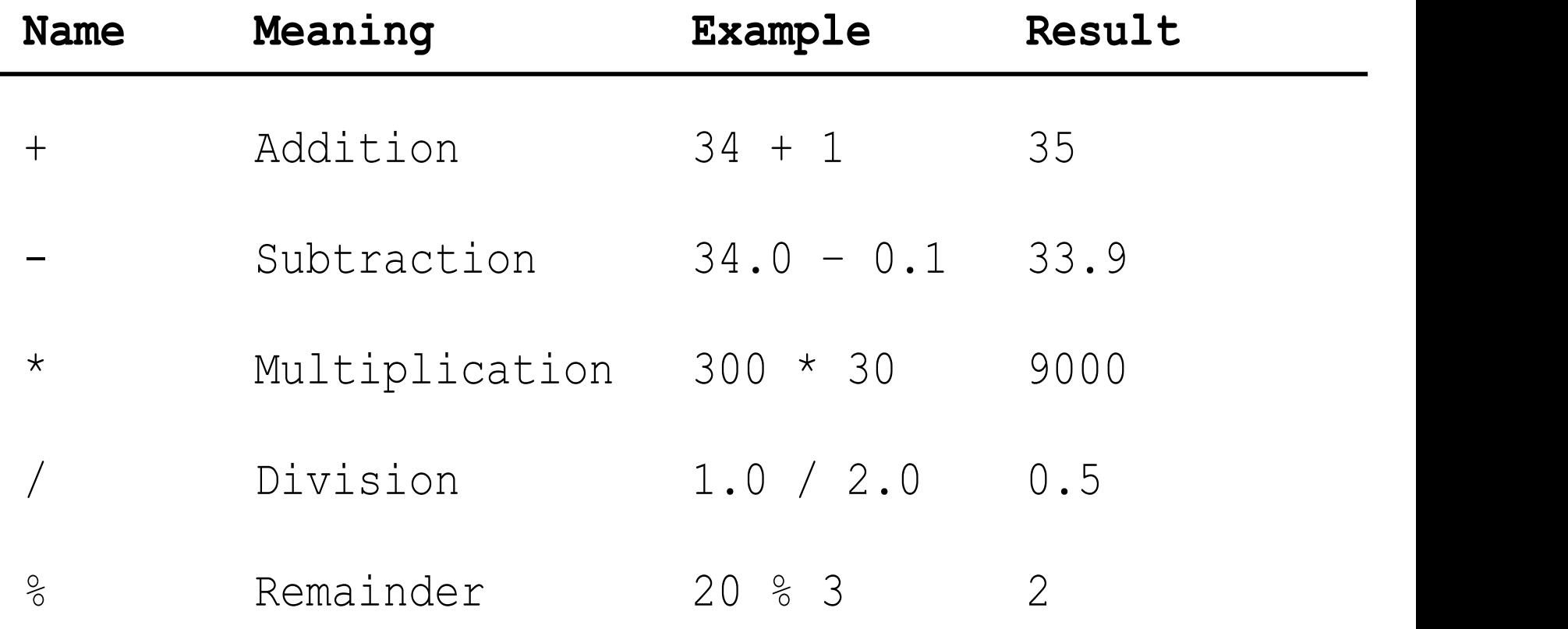

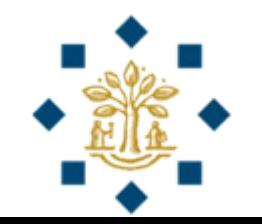

- **Division** operator: **/**
	- will **always** result in a floating point number
	- **Example:** 5 / 2 yields a floating point number 2.5
- **Integer division** operator: **//**
	- **Example:** 5 // 2 yields an integer number 2
- **Remainder** operator: **%**
	- will result in the **remainder** of the division
	- **Example:** 5 % 2 yields an integer number 1
- Remainder operation is useful in programming
	- **Even** number % 2 is always 0
	- Odd number % 2 is always 1

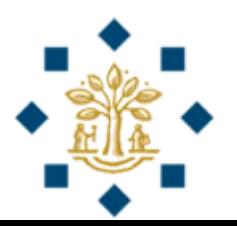

- The **result of a division** operation is **always** a floating point number
	- $4 / 2$  # Results in 2.0
- The result of an **integer division** and **remainder** operation
	- **Depends** on the types of the numeric literals used in the operations

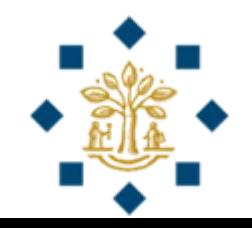

- If **at least one floating point number** is used in integer division and remainder operations
	- The **result** will be a **floating point number**
- **Examples:** 
	- $7 // 3.0$  # Results in 2.0
	-
	- $7.0\%3$  # Results in 1.0

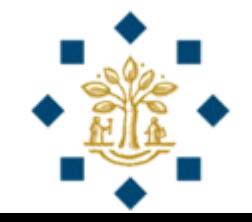

- If **two integer numbers** are used in integer division and remainder operations
	- The **result** will be **an integer number**
- **Examples:** 
	- $7 // 3$  # Results in 2
	- $7\frac{0}{6}3$  # Results in 1

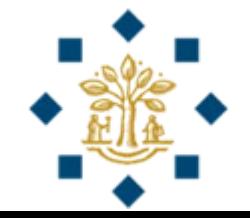

In-class Exercise 4 (Self-study – 10 min)

Write a program to **obtain minutes** and **remaining seconds** from an amount of **time in seconds**.

1) **Read in the time in seconds** from the user (**Example**: 200 seconds)

2) **Convert** 200 seconds => 3 minutes and 20 seconds

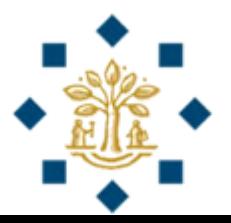

**# Step 1: Read in the time in seconds from the user** timeInSeconds = **float( input**(**"Please input the time (in seconds) and press Enter: "**) **)**

**# Step 2: Convert the time to minutes and seconds** minutes  $=$  **int** ( timeInSeconds // 60 ) seconds  $\equiv$  timeInSeconds % 60

#### **# Step 3: Display the result**

**print**(timeInSeconds, **"seconds is equal to"**, minutes, **"minutes and"**, seconds, **"seconds**")

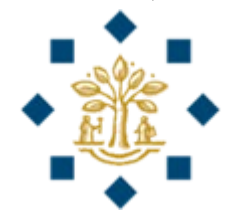

## Review

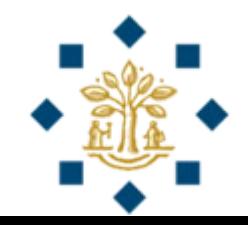

- $\text{count} = 7 / 3$  # What is the value stored in count? A. 1 B. 2
	- C. 2.3333
- **Ans:** 2.3333
- $\epsilon$  test =  $7\%3$  # What is the value stored in test? A. 1 B. 2 C. 2.3333
- **Ans:** 1

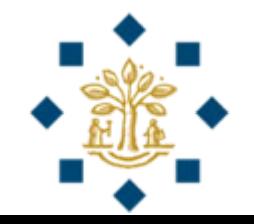

- $\text{count} = \frac{7}{3}$  # What is the value stored in count? A. 1
	- B. 2
	- C. 2.3333
- **Ans:** 2
- $\text{test} = 7.5 / 3$  # What is the value stored in test? A. 2.5 B. 2
	- C. 2.0
- **Ans:** 2.0

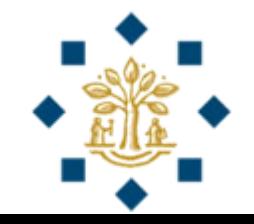

#### Exponent Operations

• **pow** (a, b) is used to compute  $a^b$ 

**print(pow(2, 3)) # Displays 8 print(pow(4, 0.5)) # Displays 2.0 print(pow(2.5, 2)) # Displays 6.25 print(pow(2.5, -2)) # Displays 0.16**

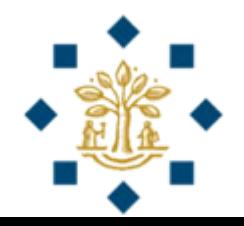

#### Arithmetic Expressions

$$
\left| \frac{3+4x}{5} - \frac{10(y-5)(a+b+c)}{x} + 9\left(\frac{4}{x} + \frac{9+x}{y}\right) \right|
$$

is translated to

$$
(3+4*x)/5-10*(y-5)*(a+b+c)/x+9*(4/x+(9+x)/y)
$$

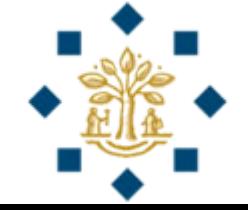

#### How to Evaluate an Expression

• We can safely apply the arithmetic rule for evaluating a Python expression

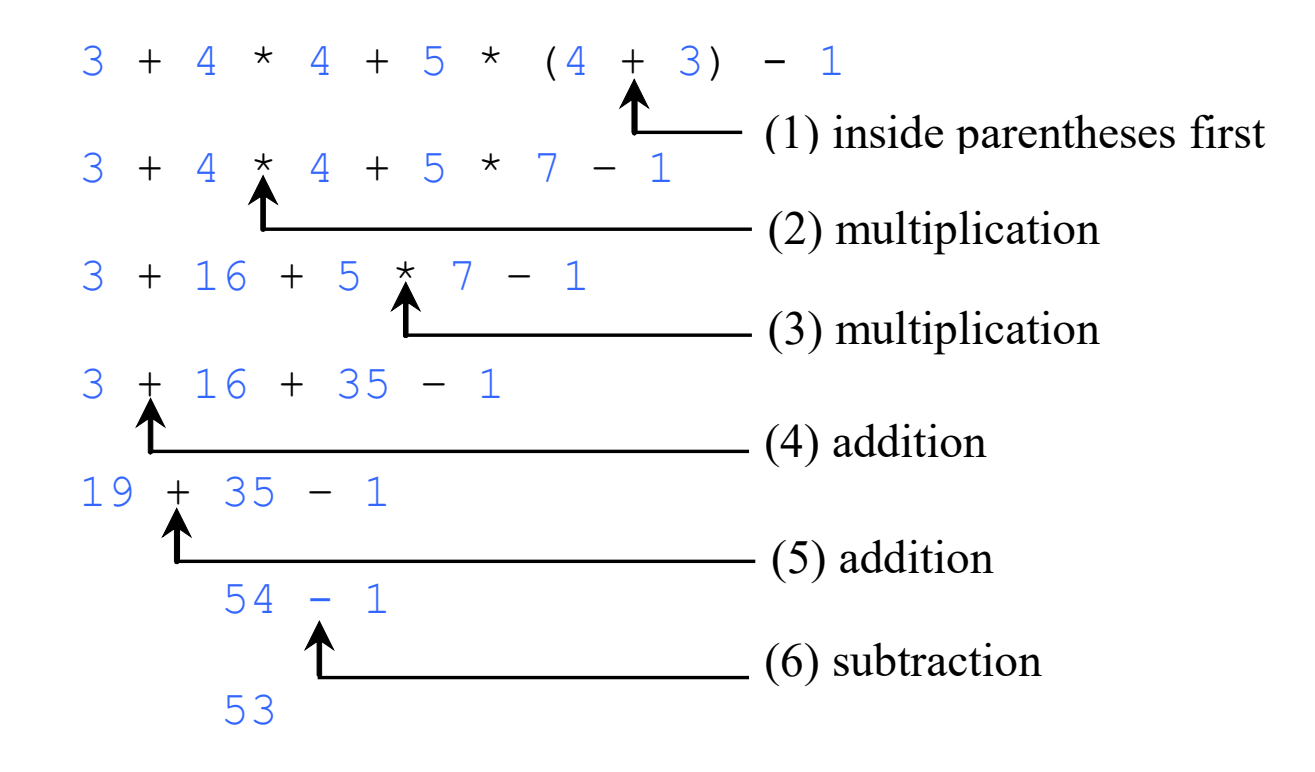

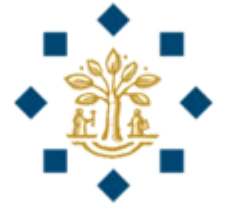

## Augmented Assignment Operators

• The operators  $+$ ,  $-$ ,  $*$ ,  $/$ , and  $\%$  can be combined with the assignment operator (=) to form **augmented operators**

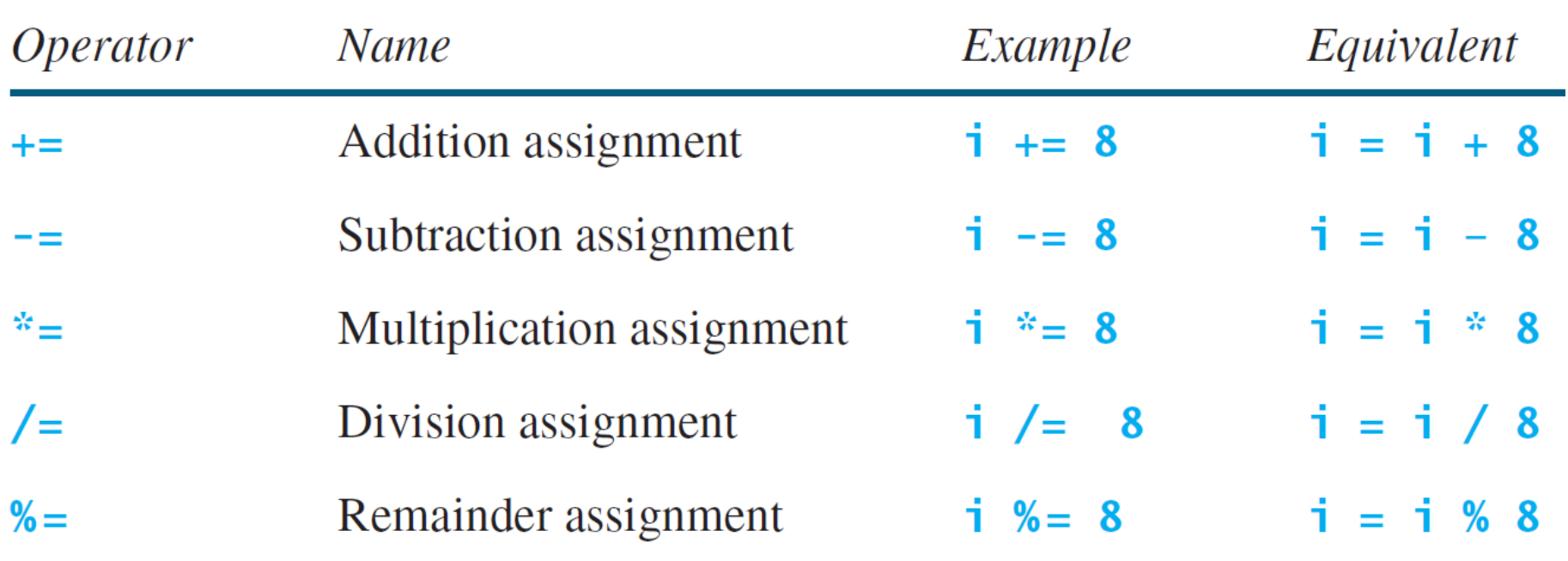

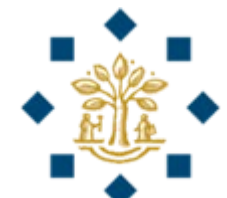

## Review

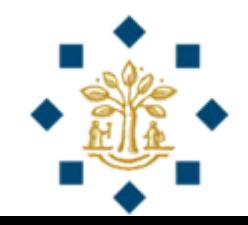

#### •  $x = 5$  $x$  /= 2 # What is the value stored in x? A. 2

- B. 3
- C. 2.5
- D. Error
- **Ans:** C

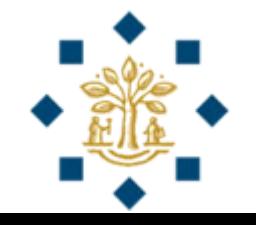

• test  $= 5$ 

#### test  $+=$  test  $+ 1$  # What is the value in test?

- A. 6
- B. 5
- C. 11
- D. Error
- **Ans:** C

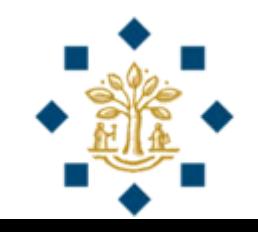

#### •  $x = 5$

#### $x$  //= 2 # What is the value stored in x?

- A. 2
- B. 3
- C. 2.5
- D. Error
- **Ans:** A

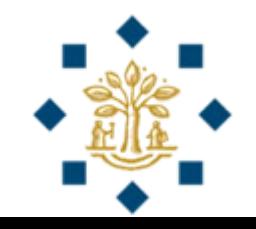

# Practice Question 1

Write a program that

- **1) reads a two digit integer** from the user and
- **2) swap its digits** to create a new integer.

For example, if an integer is 93, after swapping it becomes 39.

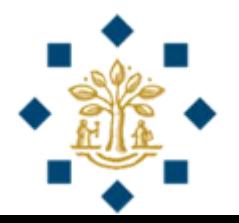

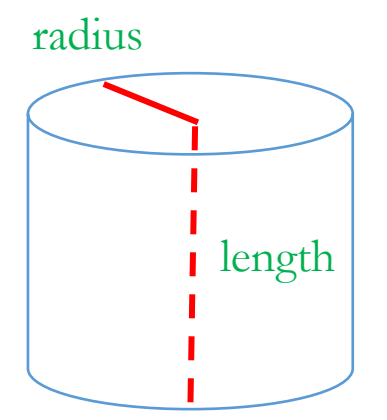

# Practice Question 2

Write a program that

- **1) reads numbers for radius and length** from the user and
- **2) displays the volume of a cylinder** on console.
- area = radius \* radius \*  $\pi$
- volume  $=$  area  $*$  length

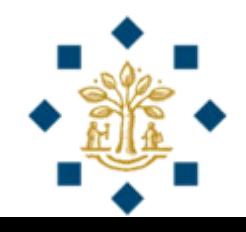

# Practice Question 3

Write a program that

- **1) reads the values of x and y** from the user and
- **2) display the following result** on console.

$$
y^{x-7} + \frac{x+y}{4} - \frac{2(x-y) + 3}{5} + \frac{y}{3x - 10}
$$

Check the result for  $x=10$ ,  $y=5$  (The answer should be 126.4)

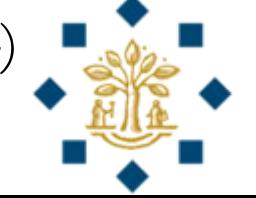